## What?

Management of our financial portfolio needs to be evaluated. Have we been successful or have we failed?

Obviously, having positive returns usually translates as having success. However, as part of our portfolio management, we are not only interested in positive returns. It is important to assess whether we followed our investment policies and whether we reached our investment goals.

Just as important is our relative success or failure. Our risk and return will be compared to those of major benchmarks.

## Our portfolio

Let's start with defining our portfolio. We will include an equity ETF (DIA) with a portfolio weight of 70% and a bond ETF (BND) with a weight of 30%.

## Jensen's Alpha

One of our performance ratios is the Jensen's alpha. Jensen's alpha is based on the undiversifiable market risk (i.e. Beta). With this ratios, we evaluate how much return we realize above and beyond what was expected based on our portfolio's correlation with the overall market.

Let's evaluate our portfolio's performance with respect to Jensen's alpha. We will compare our performance to several popular equity ETFs. SPY is the SPDR S&P 500 ETF. IJH is the iShares Core S&P Mid-Cap ETF. IJR is the iShares Core S&P Small-Cap ETF. OEF is the iShares S&P 100 ETF. QQQ is the Invesco QQQ Trust (NASDAQ). IWM is the iShares Russell 2000 ETF. IYR is the iShares U.S. Real Estate ETF. VEU is the Vanguard FTSE All World Ex US ETF.

local symbols = "BND DIA SPY IJH IJR OEF QQQ IWM IYR VEU"<br>fetchyahooquotes `symbols', freq(d) chg(ln) start(31dec2017)<br>gen ln\_portfolio = (ln\_BND\*0.30)+(ln\_DIA\*0.70) collapse (sum) ln\* save temp1.dta, replace fetchyahooquotes `symbols', freq(d) chg(ln) start(31dec2017) gen ln\_portfolio = (ln\_BND\*0.30)+(ln\_DIA\*0.70) foreach aa in `symbols' "portfolio" { reg ln\_`aa' ln\_SPY mat temp=r(table) local beta\_`aa' = temp[1,1] mat drop temp } collapse (sd) ln\* append using temp1.dta erase temp1.dta xpose, clear varname rename v1 sd rename v2 return rename \_varname symbol

replace symbol = subinstr(symbol, "ln\_", "", .) order symbol sd return gen beta=. foreach aa in `symbols' "portfolio" { replace beta = `beta\_`aa'' if symbol=="`aa'" }

gen market\_return = return if symbol=="SPY" summ market\_return replace market\_return = r(mean) gen exp\_return = market\_return \* beta gen jensen\_alpha = return - exp\_return gsort -jensen\_alpha browse symbol jensen\_alpha

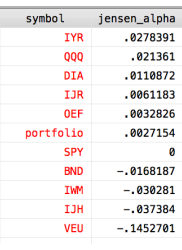

Notice that, with respect to the Jensen's alpha, our portfolio outperformed five of the equity ETFs. These results are specific to 2018. Let's test our portfolio during 2017. This would be referred to as out-of-sample testing.

local symbols = "BND DIA SPY IJH IJR OEF QQQ IWM IYR VEU" fetchyahooquotes `symbols', freq(d) chg(ln) start(31dec2016) end(31dec2017) gen ln\_portfolio = (ln\_BND\*0.30)+(ln\_DIA\*0.70) collapse (sum)  $ln*$ <br>save temp1.dta, replace save temp1.dta, replace<br>fetchyahooquotes `symbols', freq(d) chg(ln) start(31dec2016) end(31dec2017)<br>gen ln\_portfolio = (ln\_BND\*0.30)+(ln\_DIA\*0.70) foreach aa in `symbols' "portfolio" { reg ln\_`aa' ln\_SPY mat temp=r(table) local beta 'aa' = temp[1,1] mat drop temp } collapse (sd) ln<sup>3</sup> append using temp1.dta erase temp1.dta xpose, clear varname rename v1 sd rename v2 return rename \_varname symbol replace symbol = subinstr(symbol, "ln\_", "", .) order symbol sd return gen beta=. foreach aa in `symbols' "portfolio" { replace beta = `beta\_`aa'' if symbol=="`aa'" } gen market\_return = return if symbol=="SPY" summ market\_return replace market return =  $r$ (mean) gen exp\_return = market\_return \* beta gen jensen\_alpha = return - exp\_return gsort -jensen\_alpha browse symbol jensen\_alpha

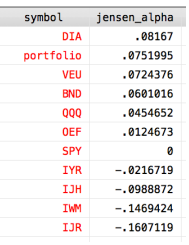

For the year 2017, our portfolio outperforms almost all our benchmarks.